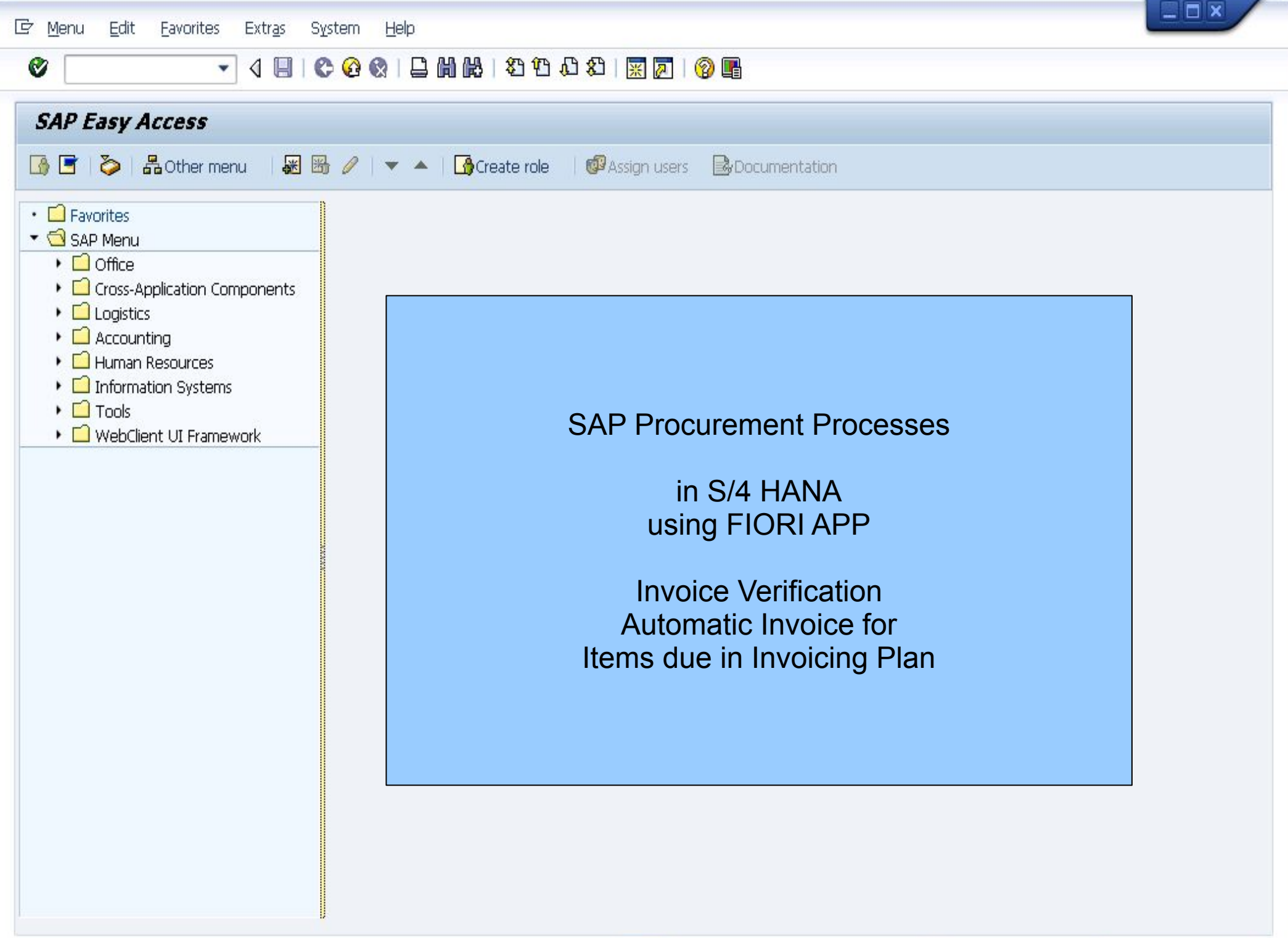

SAB

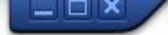

▼ « 日 I « @ « I △ M (A I 和 1 8 1 2 1 2 1 2 1 2 1 2 1 2

#### **SAP**

 $\circ$   $\mathbb{T}$ 

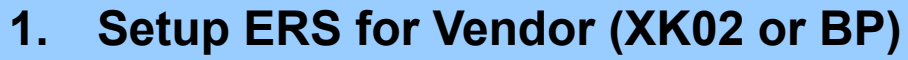

- 2. Setup Purchase Order for Invoicing Plan (ME21N)
- 3. Invoicing Plan (MRIS)
- 4. Check auto Invoice in PO History (ME23N)
- 5. Check Invoice Listing (MIR6)
- 6. Check "Invoicing Plan indicator" in Invoice Header (SE16N)

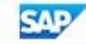

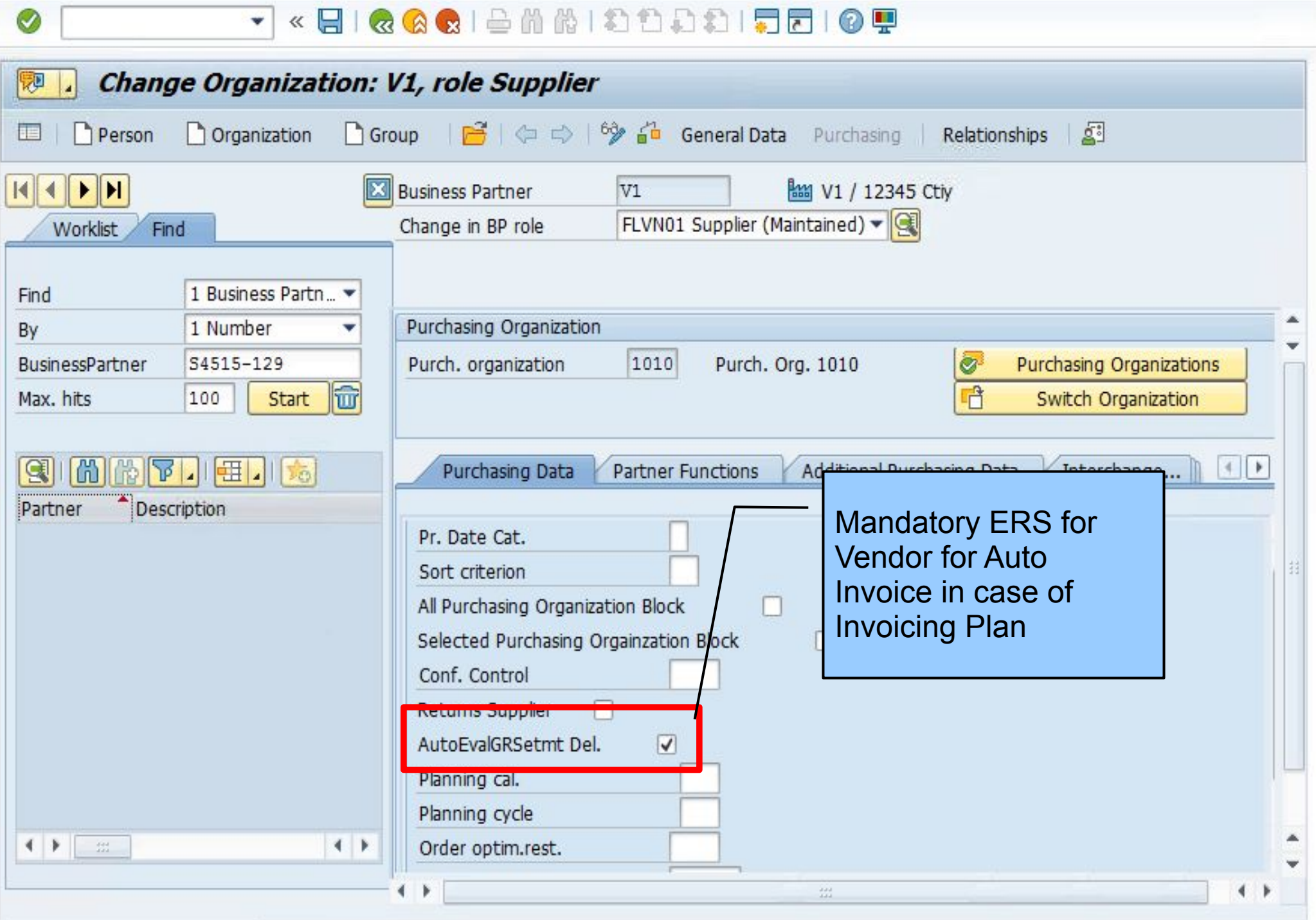

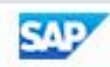

 $\Box$   $\times$ 

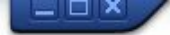

▼ « 日 I « Q @ I 스 M M I 8 8 8 1 5 8 1 5 8 9 9

#### **SAP**

 $\circ$ 

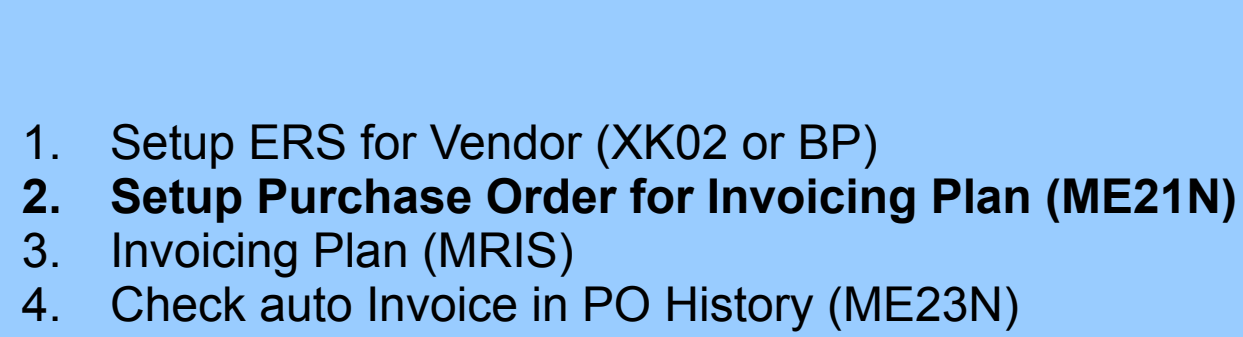

- 5. Check Invoice Listing (MIR6)
- 6. Check "Invoicing Plan indicator" in Invoice Header (SE16N)

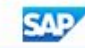

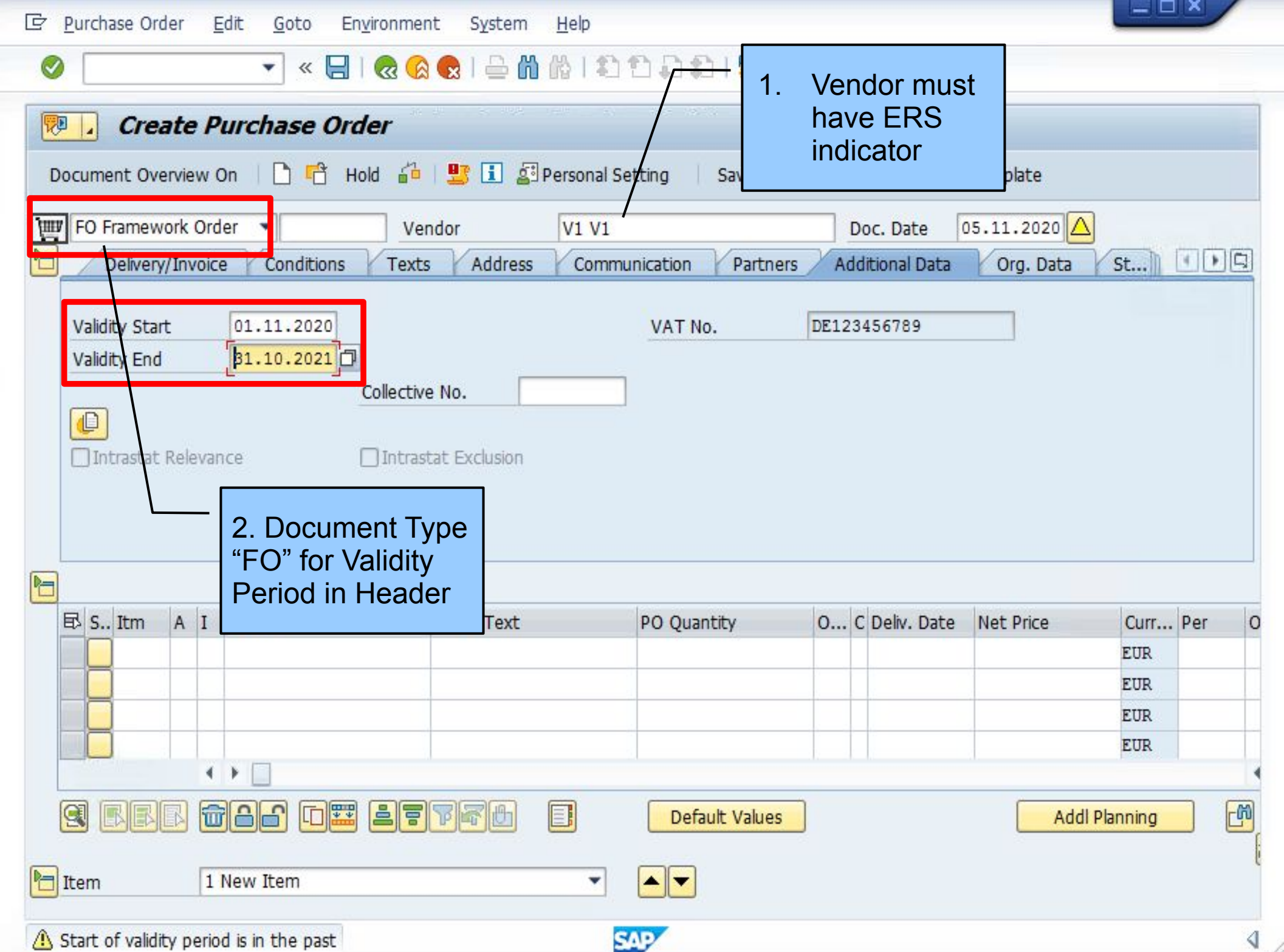

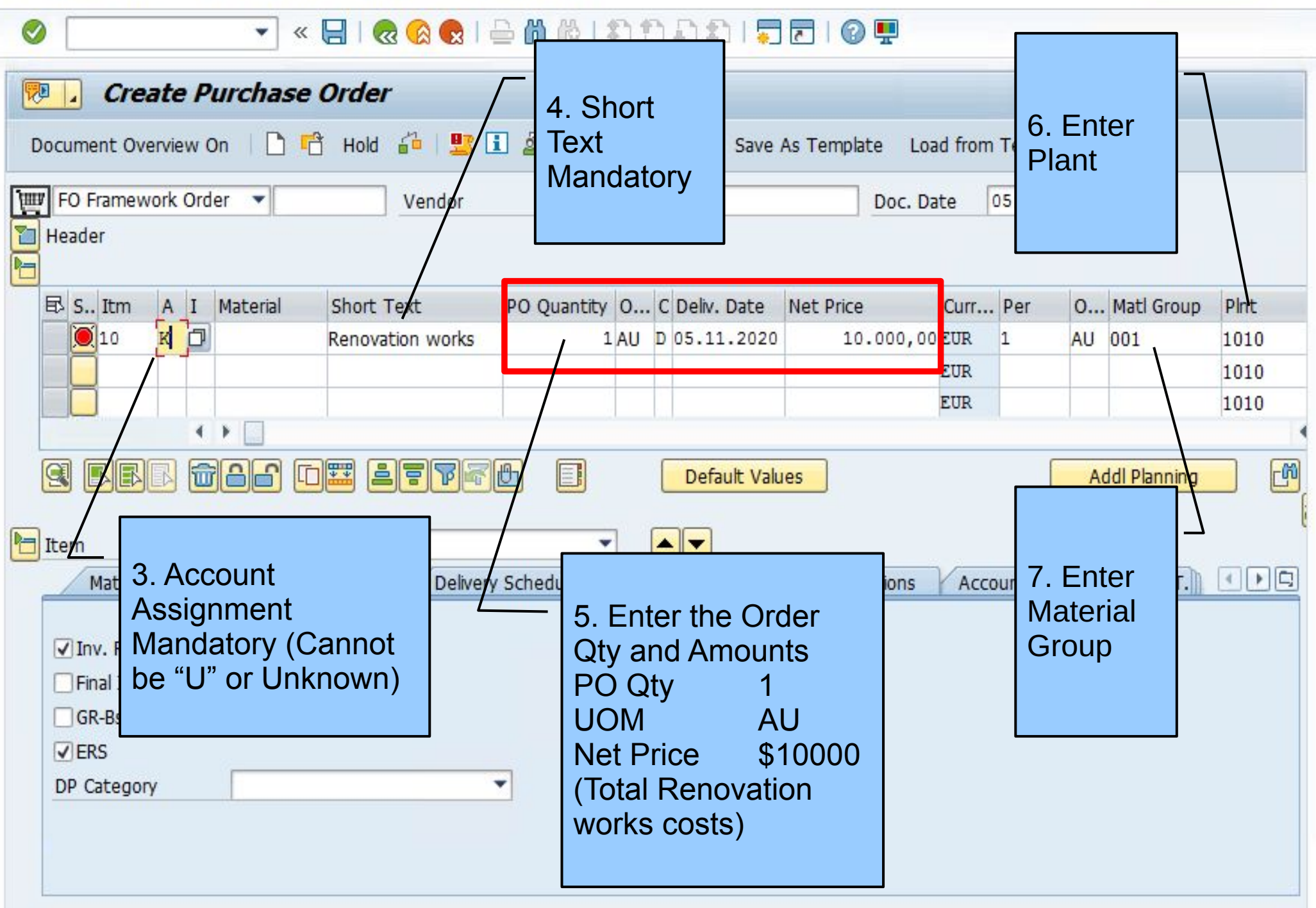

 $\square$   $\times$ 

◙

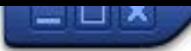

## V < 81 & & & 1 = 0 0 1 1 2 2 2 2 5 6 9 9

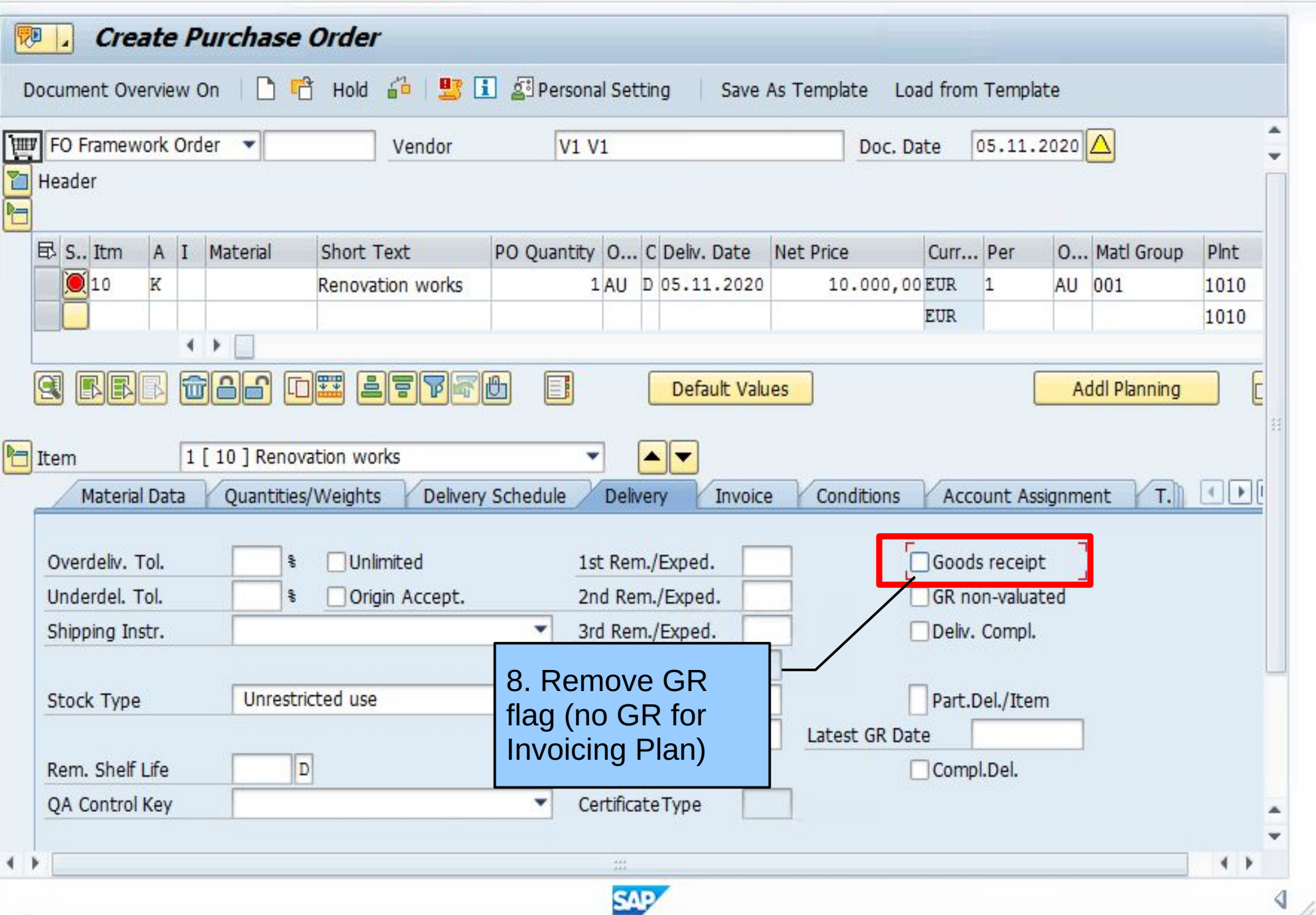

 $\odot$ 

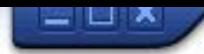

## V < BIQQQISMMIDDDDI50109

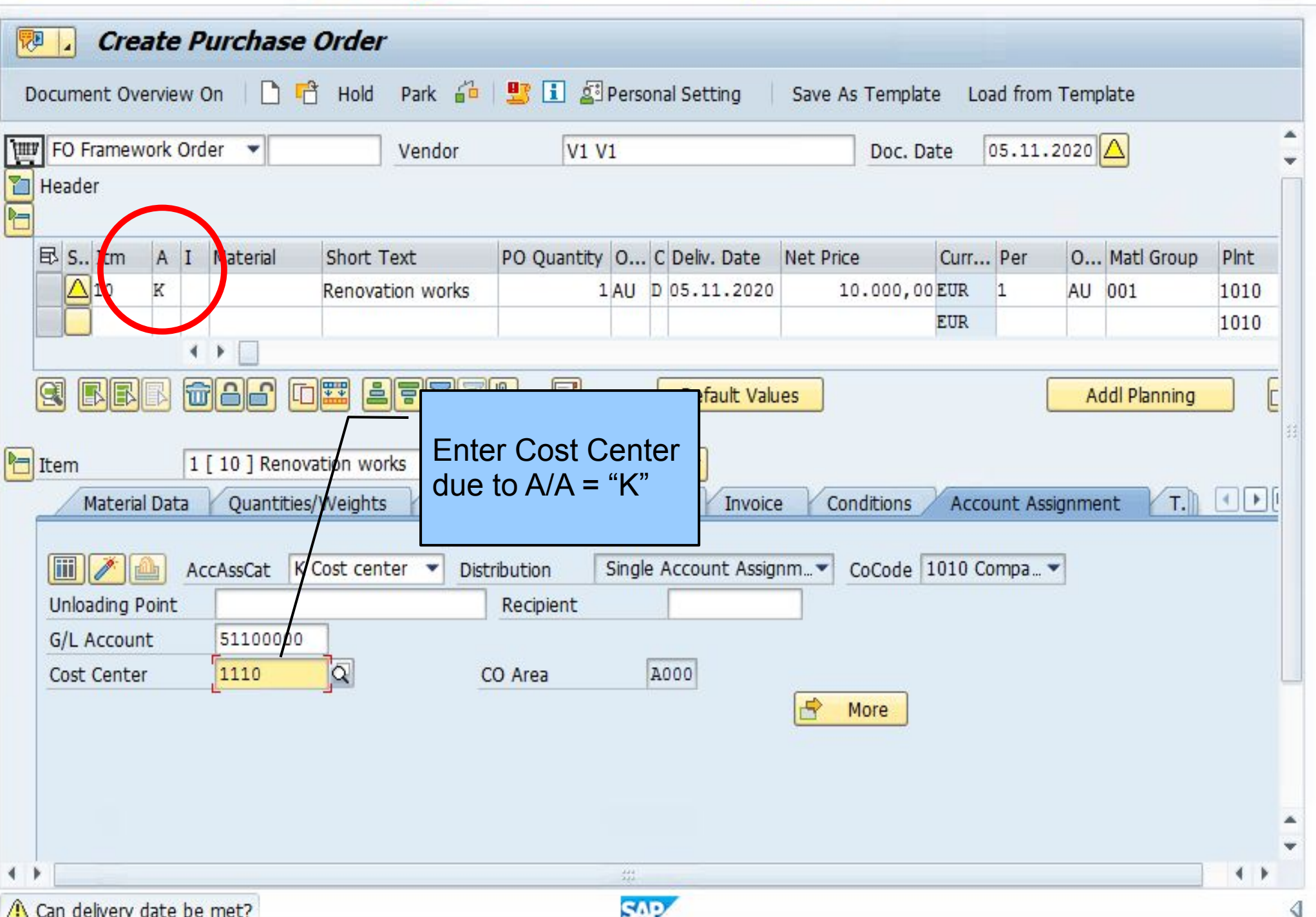

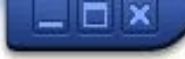

## 

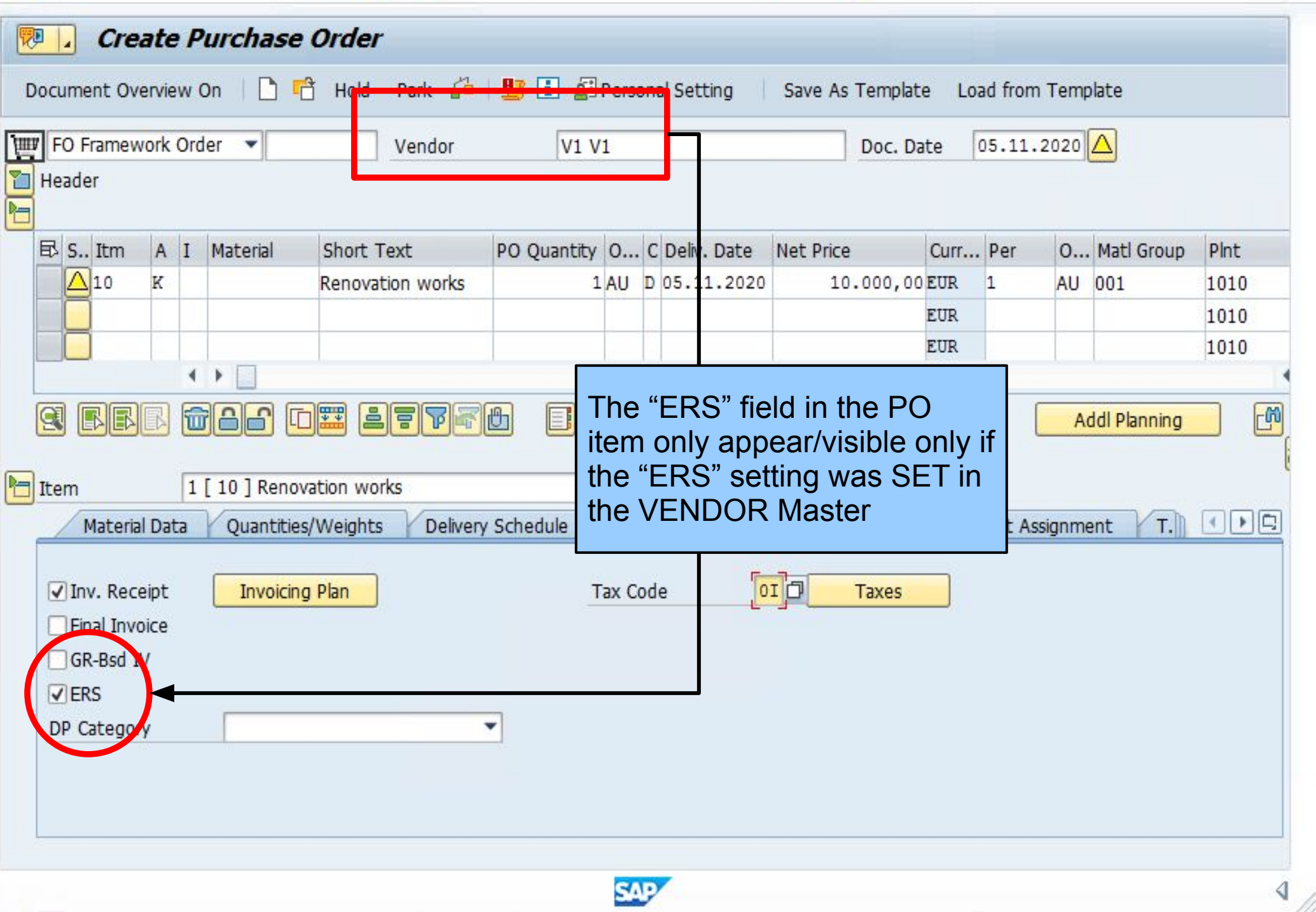

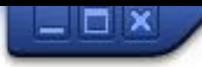

## V & BIQQQISMMIDDDDIFIZIOT

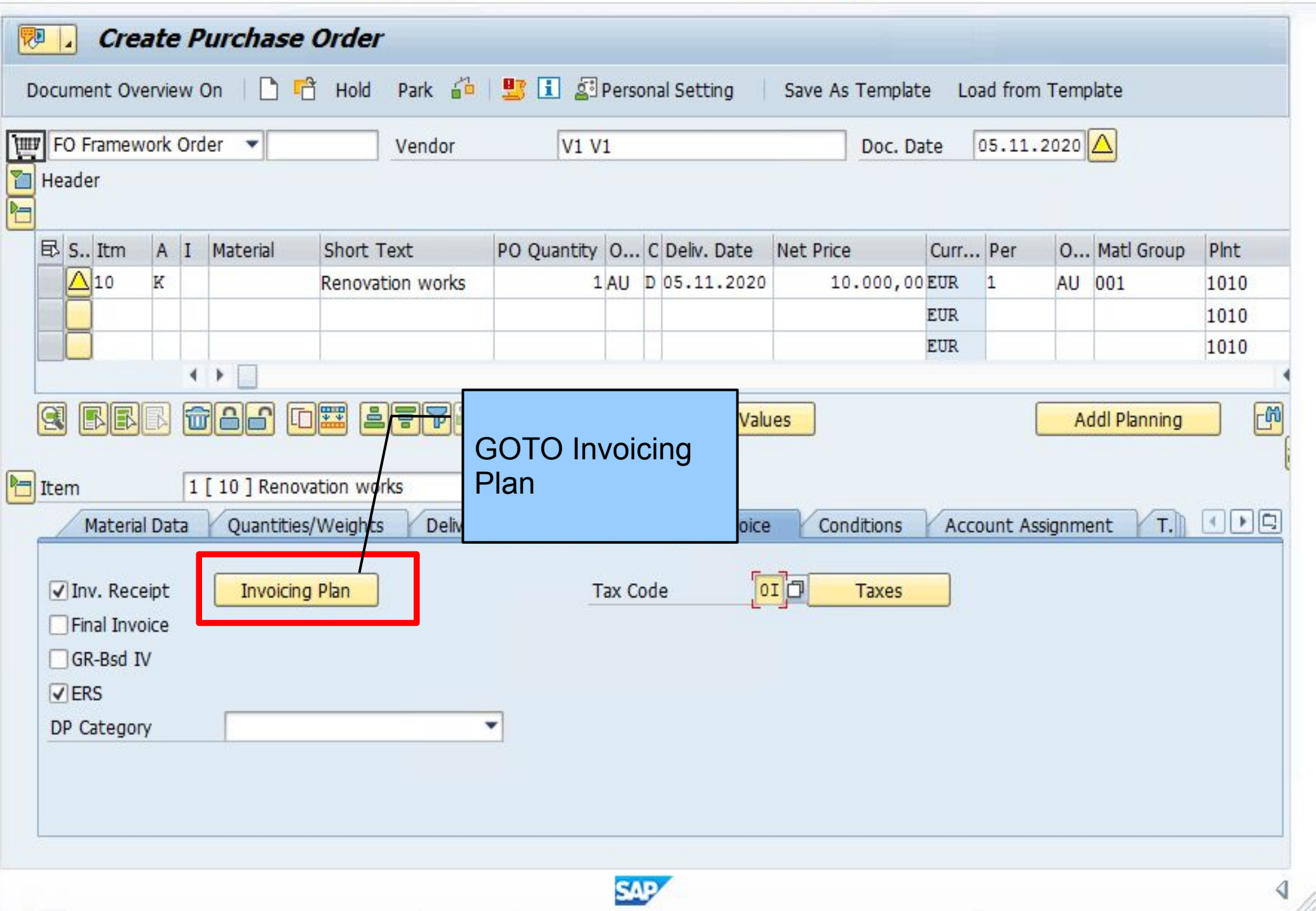

 $\circ$ 

#### $=$   $\Box$   $\times$

## ▼ < 日| Q Q Q | 各前的| わわわれ| 罚因| © 早

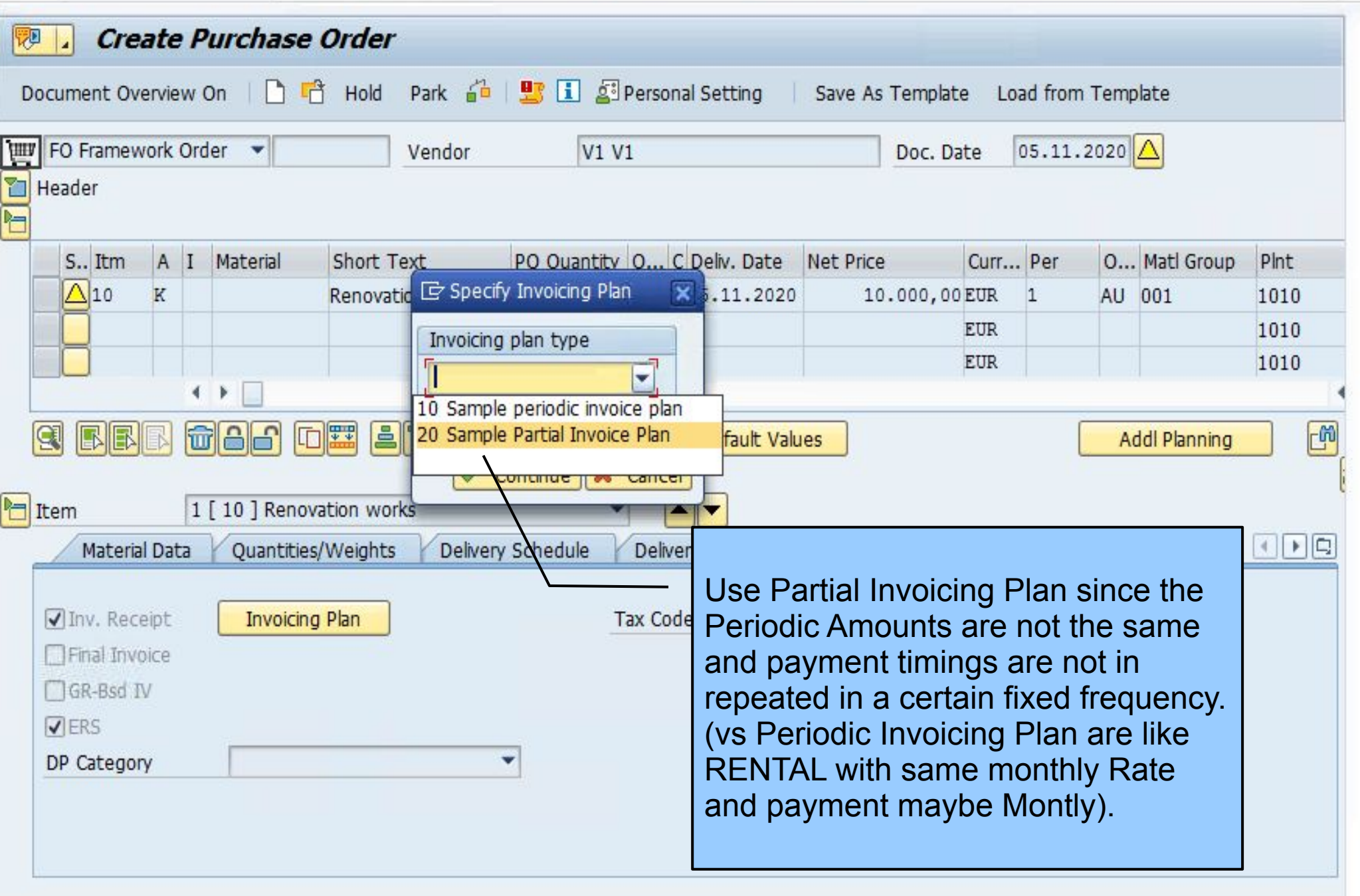

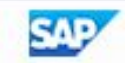

**QQQIANNISDASIFIEIO** !!  $\varphi$  $\kappa$   $\Box$ ٠ 覅 **Create Purchase Order** QDetail **B** Purchasing Doc. 10 Renovation works **Item** First payment 02.11.2020 \$2000 PO Quantity  $\overline{1}$ is in the Past. Net Value 10.000,00 **EUR** INVOiCING PlaN will pick-up this line item and Auto Generate the Invoice plan Invoice20 Sample Partial Invoice Plan Inv. plan type 05.11, 2020 01 Today's Date Start date Reference **Deadlines** 100,00 % Total amount Total val. 10.000,00 EUR RS T R T InvDate **DtDs** Description  $\frac{9}{6}$ Invoice value Crcy 02.11.2020 10 Project stage  $1 \quad A$ 20,00 2.000,00 EUR 30,00  $1 \quad A$ 01.12.2020 0011 Project stage 3.000,00 EUR 20.12.2020 0012 Project stage 50,00 5.000,00 EUR  $\mathbf{1}$ A K M The Values of the M Renovation costs are to  $\sim$  $\rightarrow$ be paid in 3 different dates

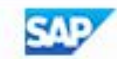

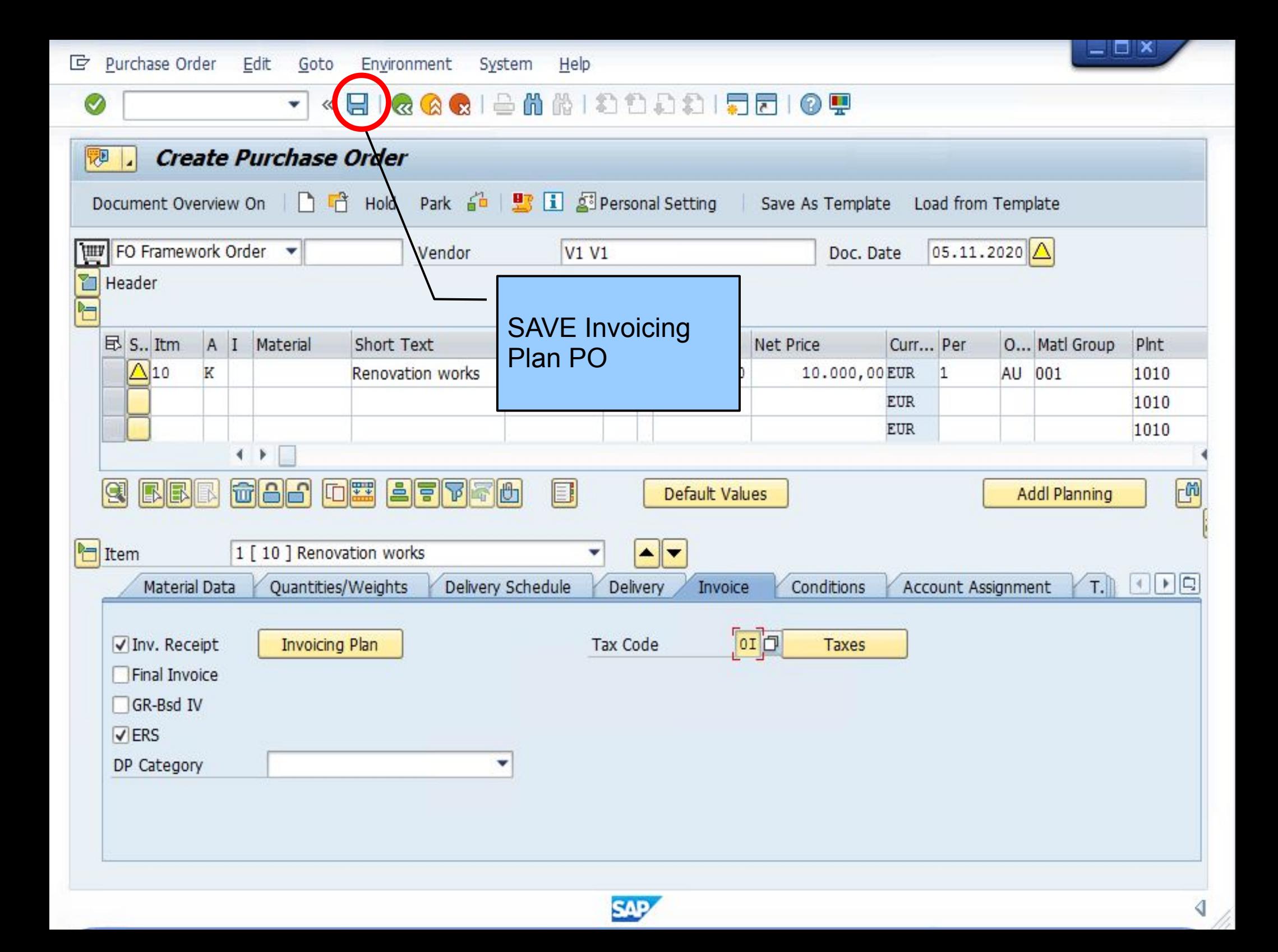

 $\bullet$ 

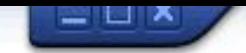

## V < 81 & & & 1 & M M 1 8 8 8 9 9 9 9

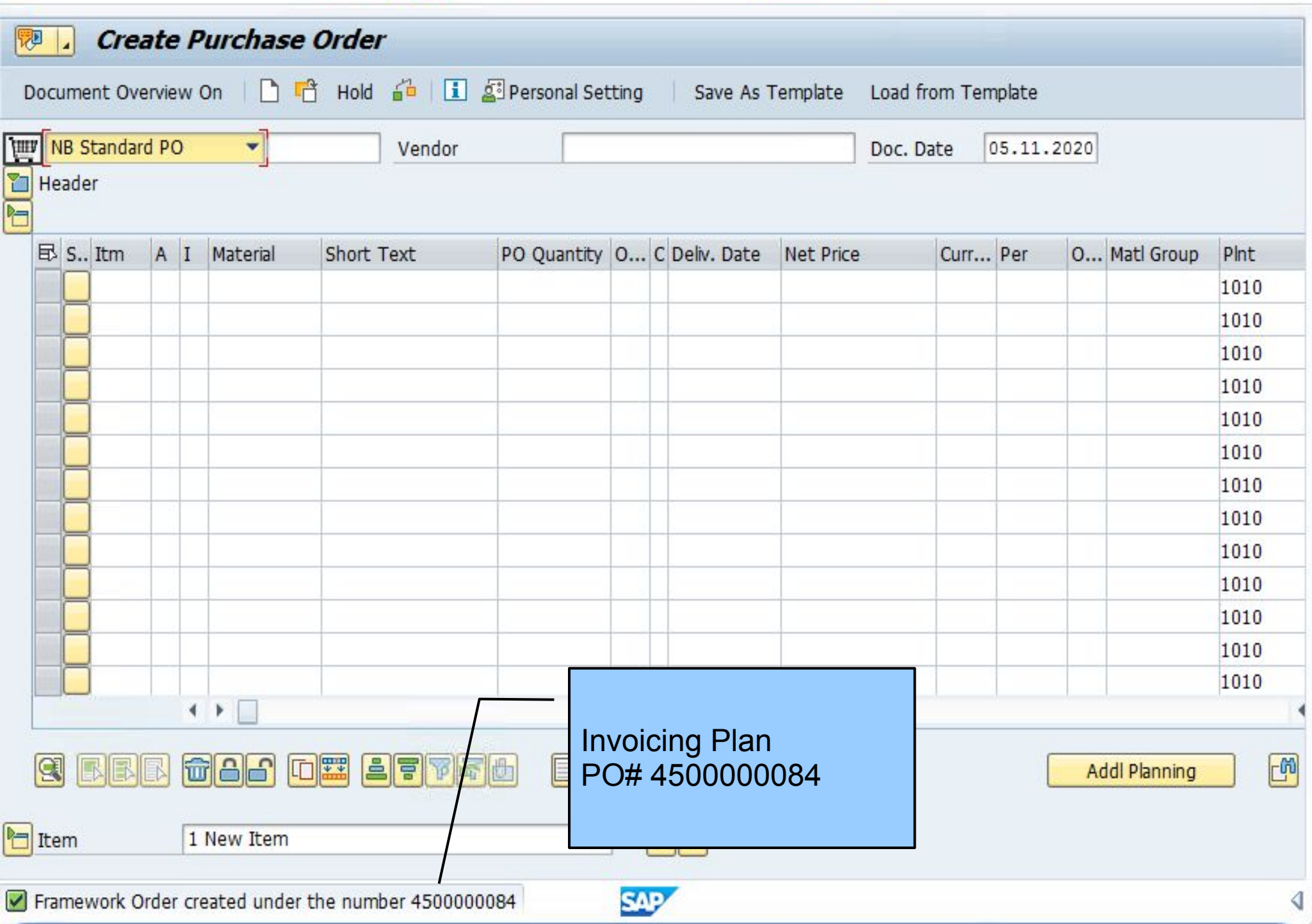

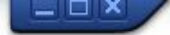

▼ « 日 I « Q @ I 스 M M I 8 8 8 1 5 8 1 5 8 9 9

#### **SAP**

 $\circ$   $\mathbb{T}$ 

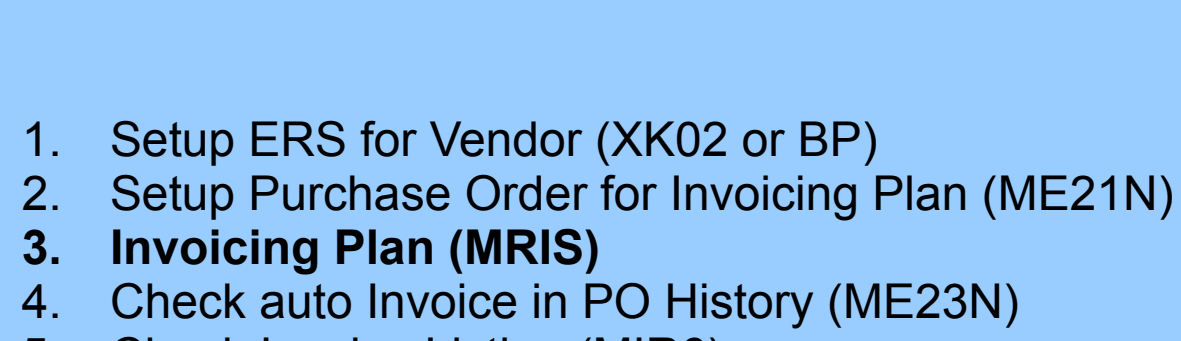

- 5. Check Invoice Listing (MIR6)
- 6. Check "Invoicing Plan indicator" in Invoice Header (SE16N)

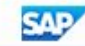

 $\circledcirc$ 

### - « EI & & & I & M M D D D D I 5 F I O T

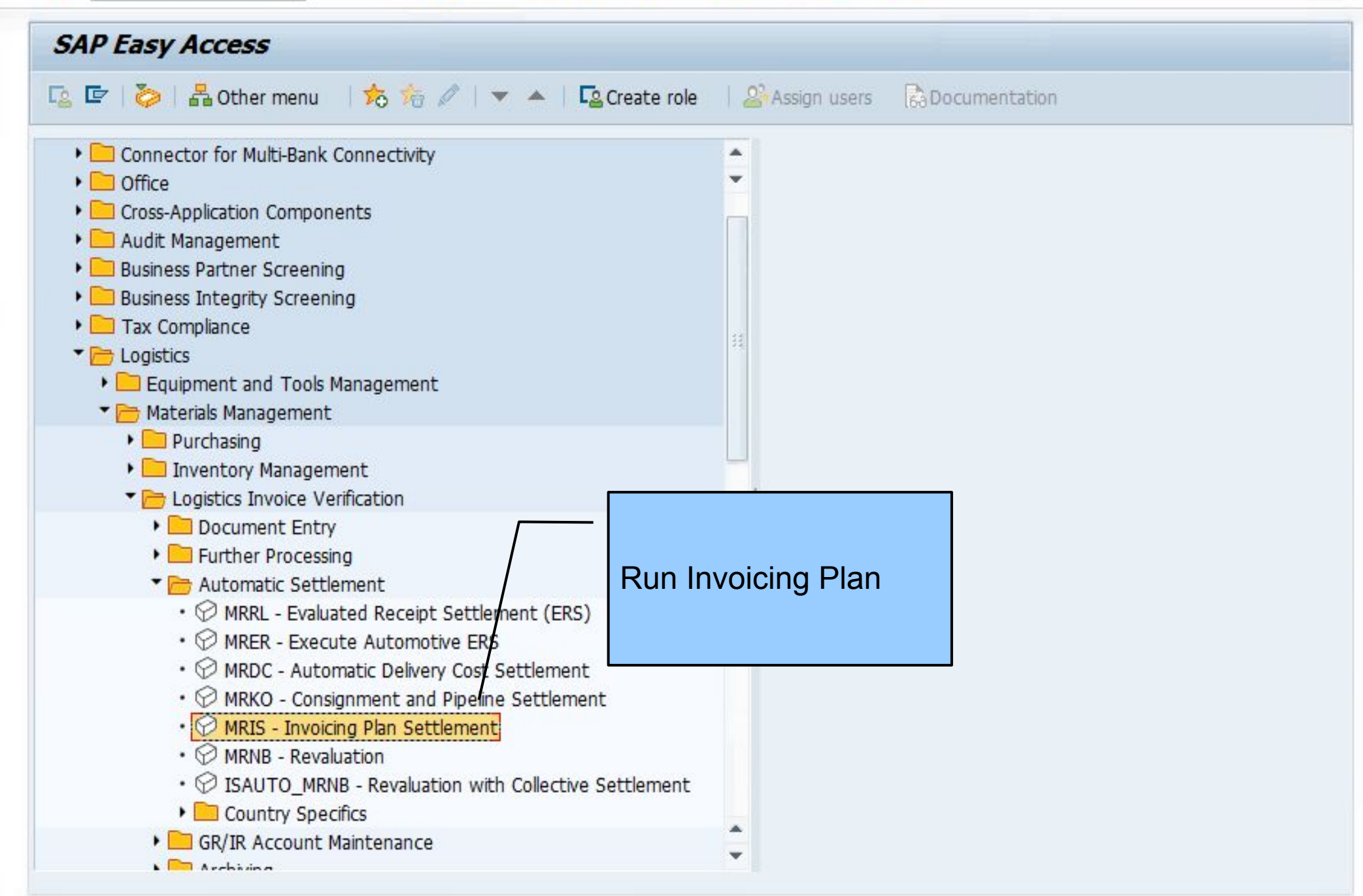

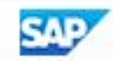

 $\Box$   $\times$ 

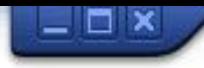

## V < RIQQQISMMIDDDDIDIOT

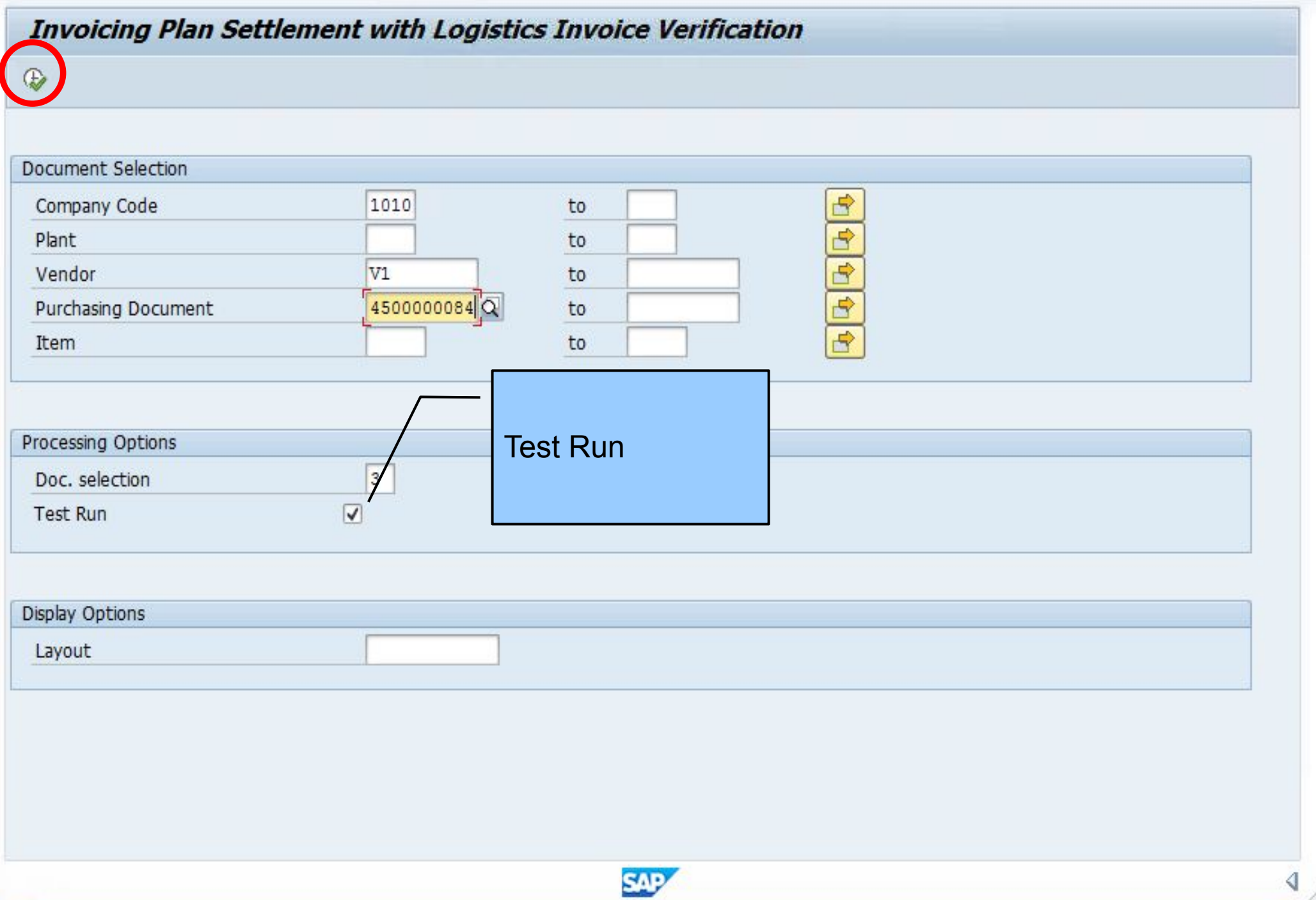

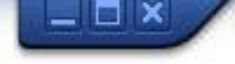

### V < H | & & & | & M M | 8 | 8 | 5 | 7 | 0 P

#### **Invoicing Plan Settlement with Logistics Invoice Verification**

#### 9 回 | B B | 三 〒 下 | 2 % | 6 | 柏 4 b で 4 | H | 田 + + + +

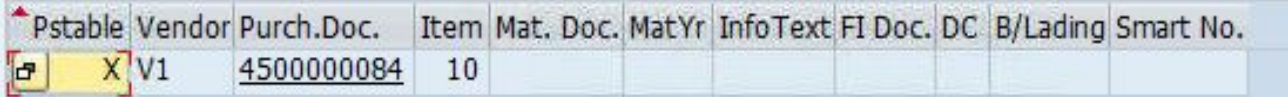

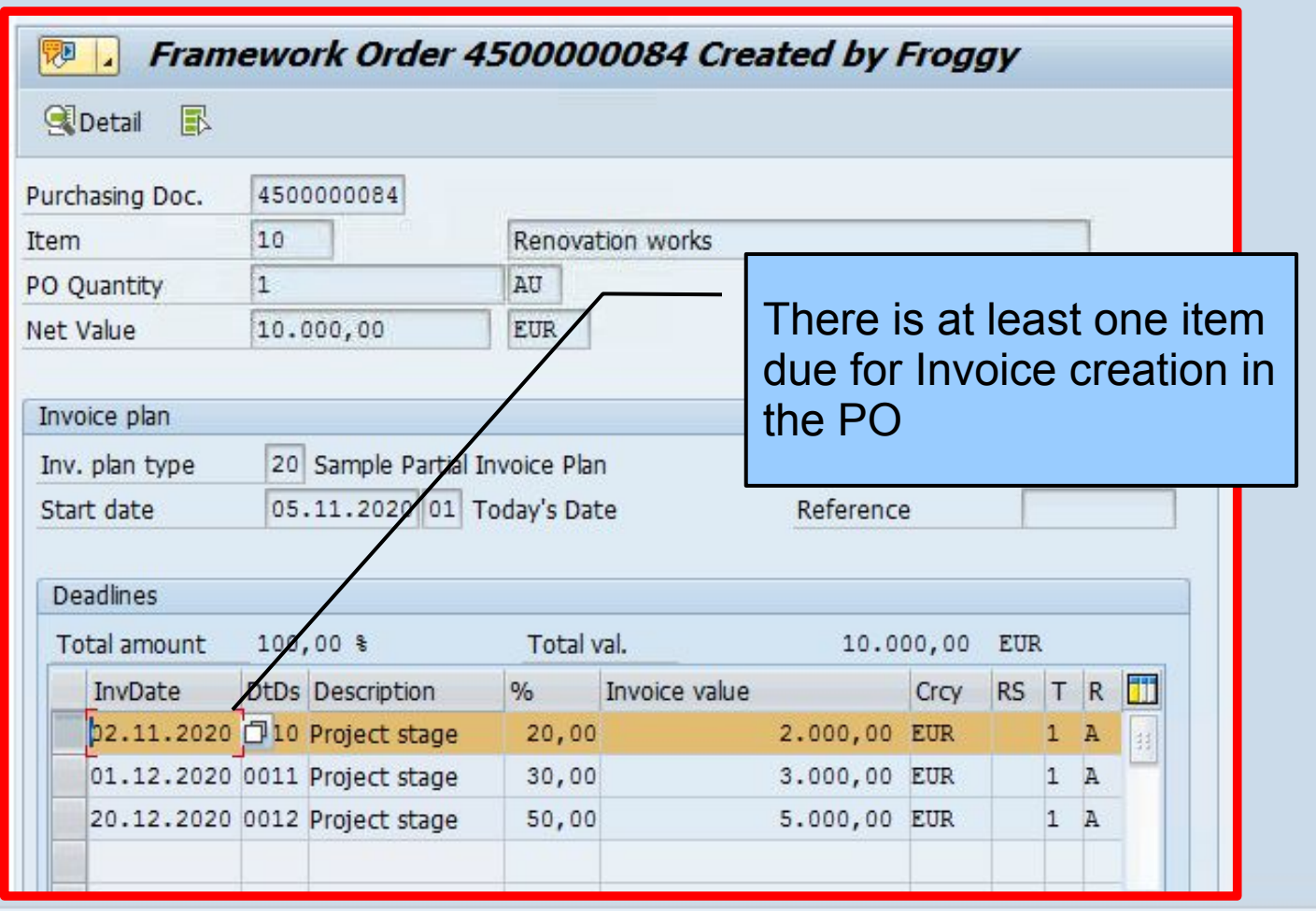

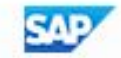

h

 $\bullet$ 

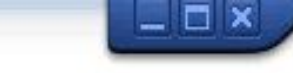

Å

## 

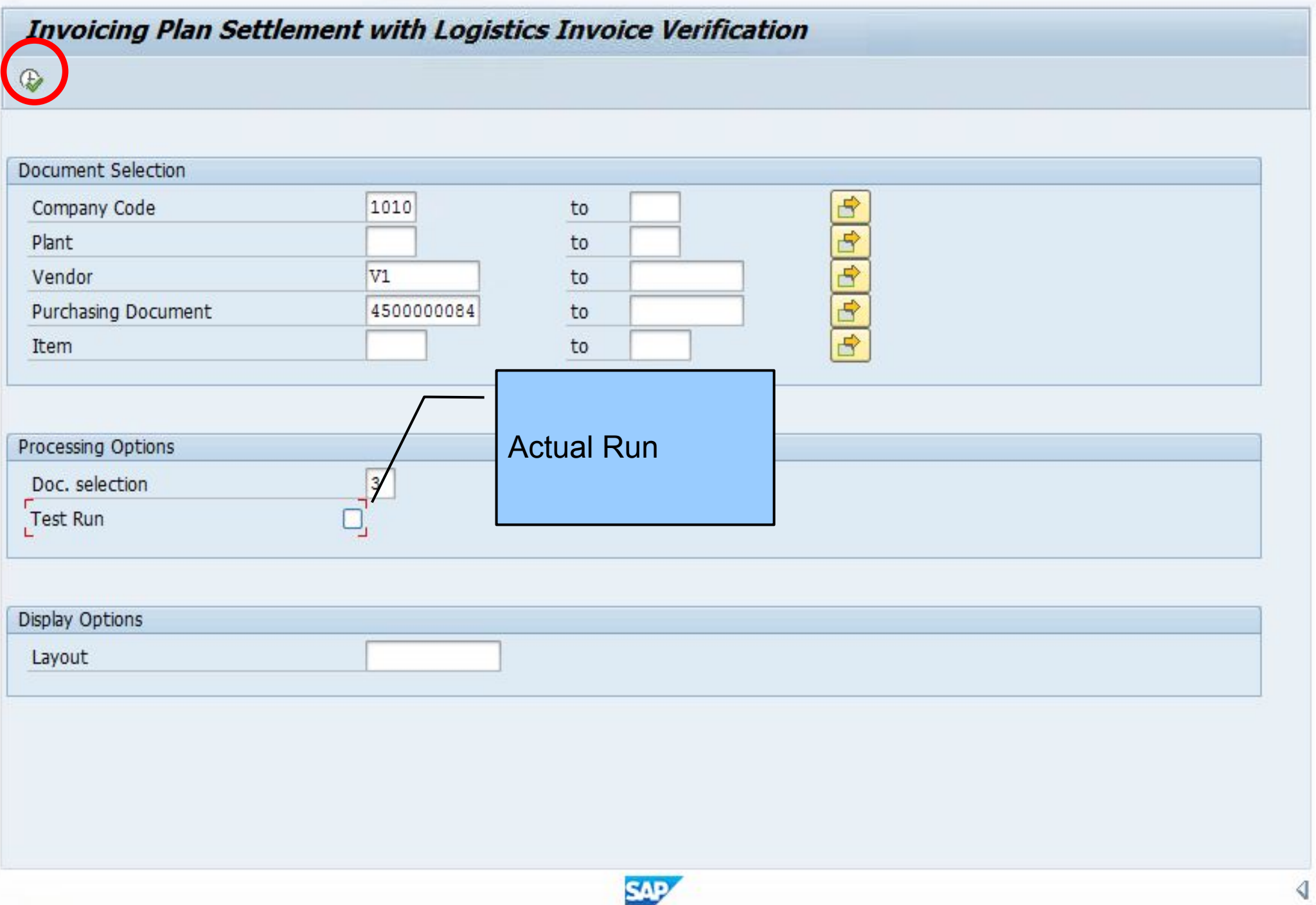

### 

#### Invoicing Plan Settlement with Logistics Invoice Verification

#### 9回 BB 2 1 2 7 2 % @ 2 2 4 5 7 4 11 2 2 4

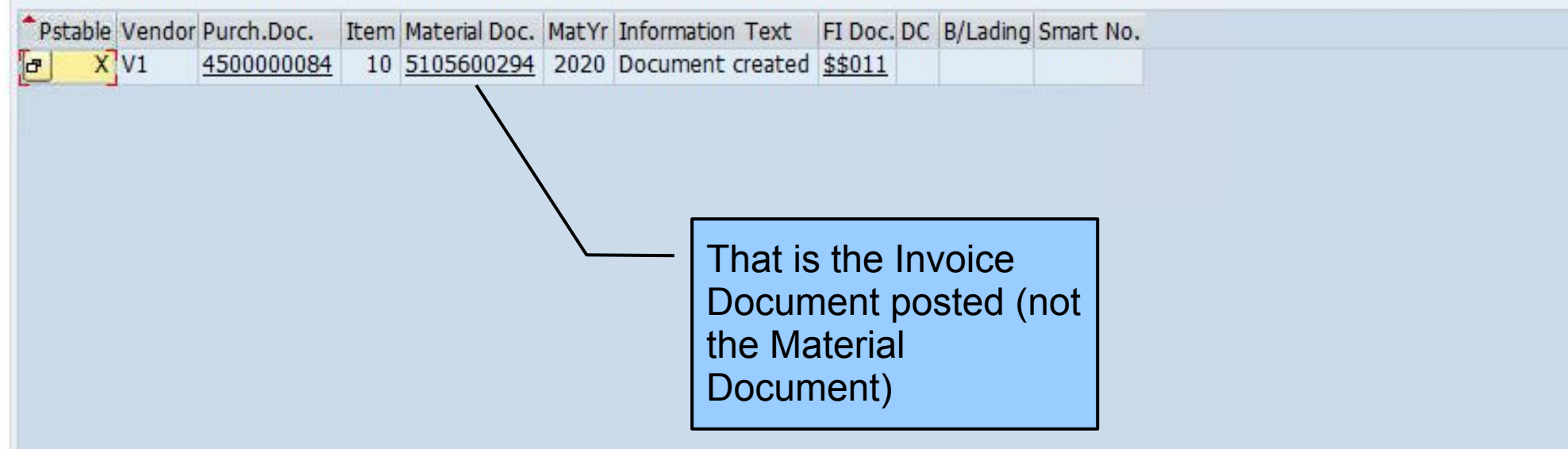

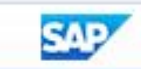

 $\Box$   $\Box$   $\times$ 

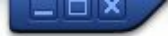

▼ « 日 I « @ « I △ M (A I 和 1 8 1 2 1 2 1 2 1 2 1 2 1 2

#### **SAP**

 $\circ$   $\mathbb{T}$ 

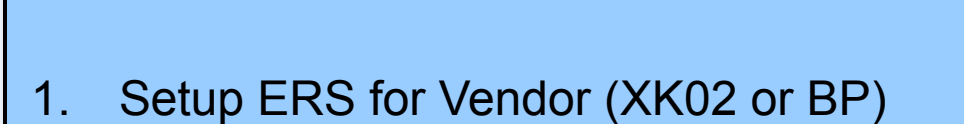

- 2. Setup Purchase Order for Invoicing Plan (ME21N)
- 3. Invoicing Plan (MRIS)
- **4. Check auto Invoice in PO History (ME23N)**
- 5. Check Invoice Listing (MIR6)
- 6. Check "Invoicing Plan indicator" in Invoice Header (SE16N)

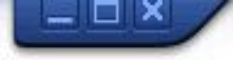

▼ « 日 I Q Q Q I 全 M M I 8 D D 8 I 5 F I 0 5

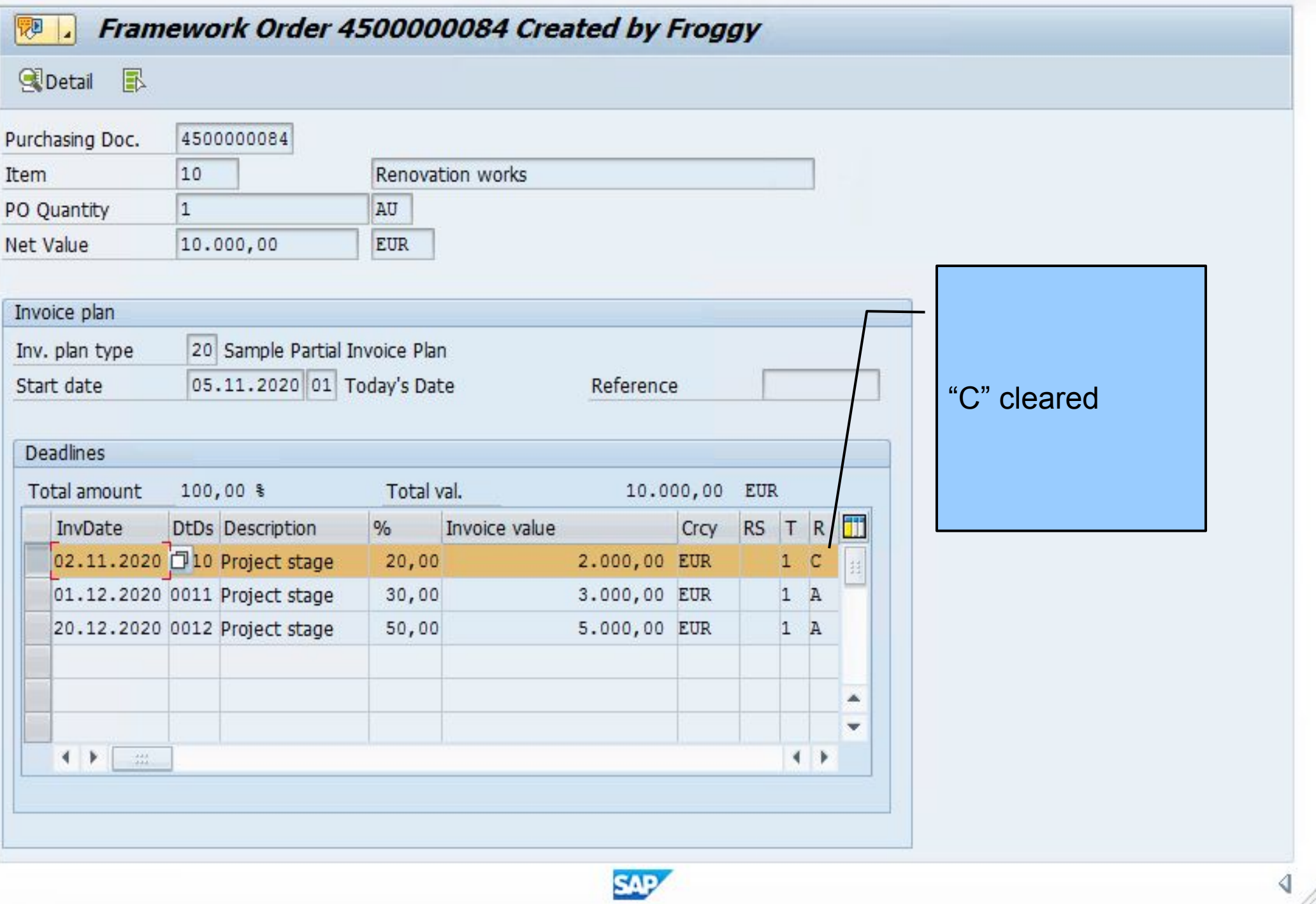

# V & BIQQQISMMIDDDDIDIO Y

 $\Box$   $\times$ 

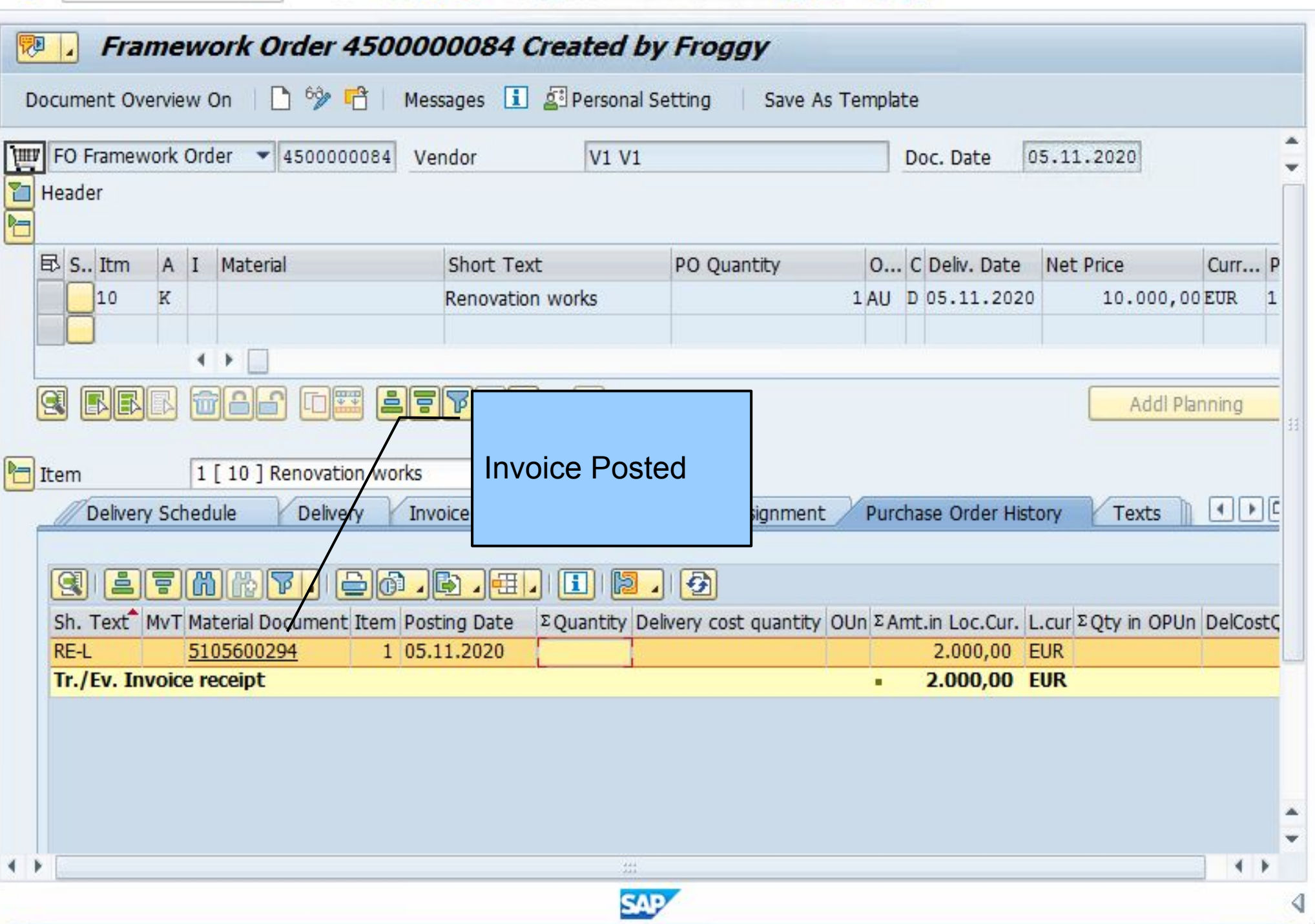

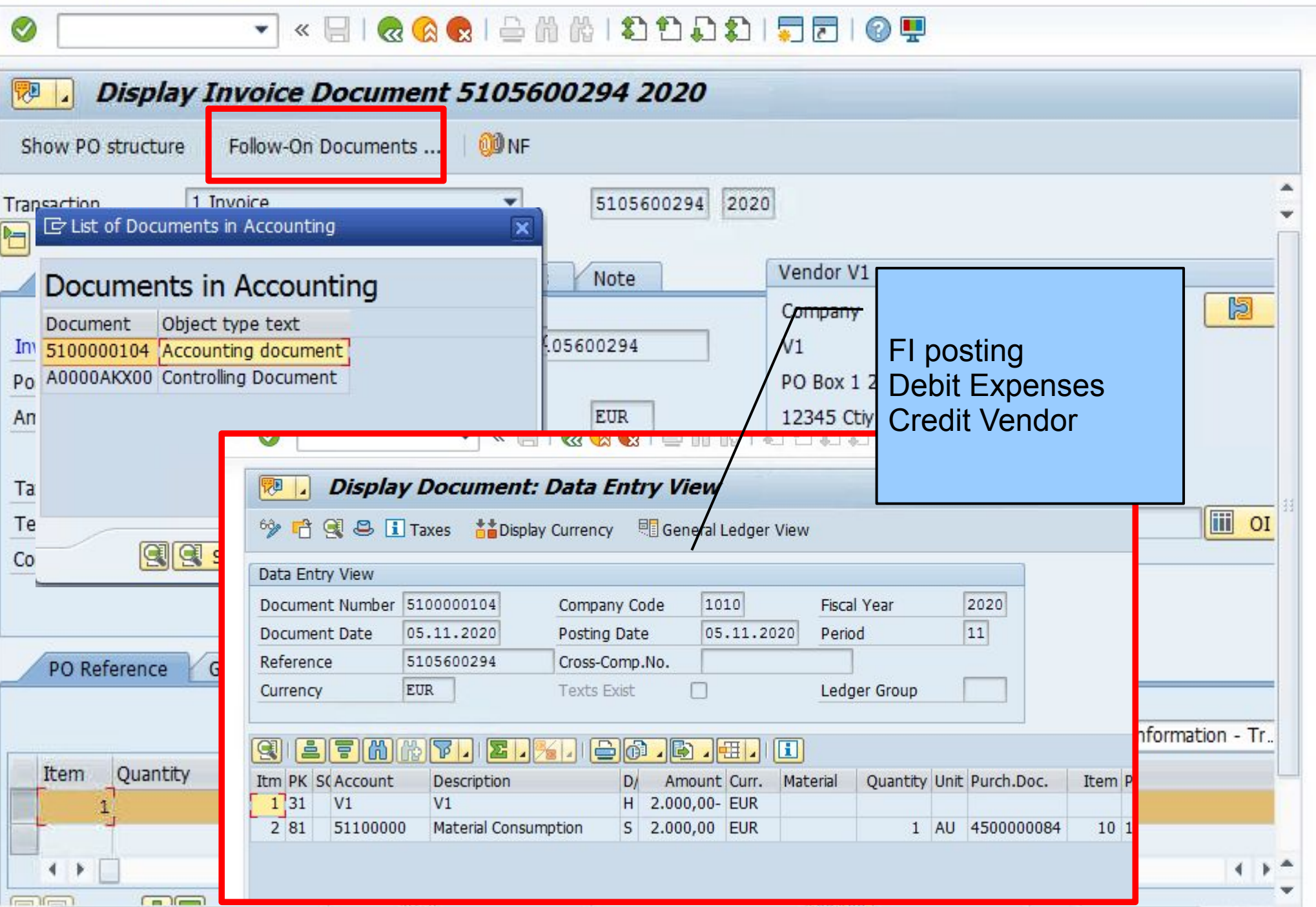

 $221$ 

SAP

€

 $\Box$   $\times$ 

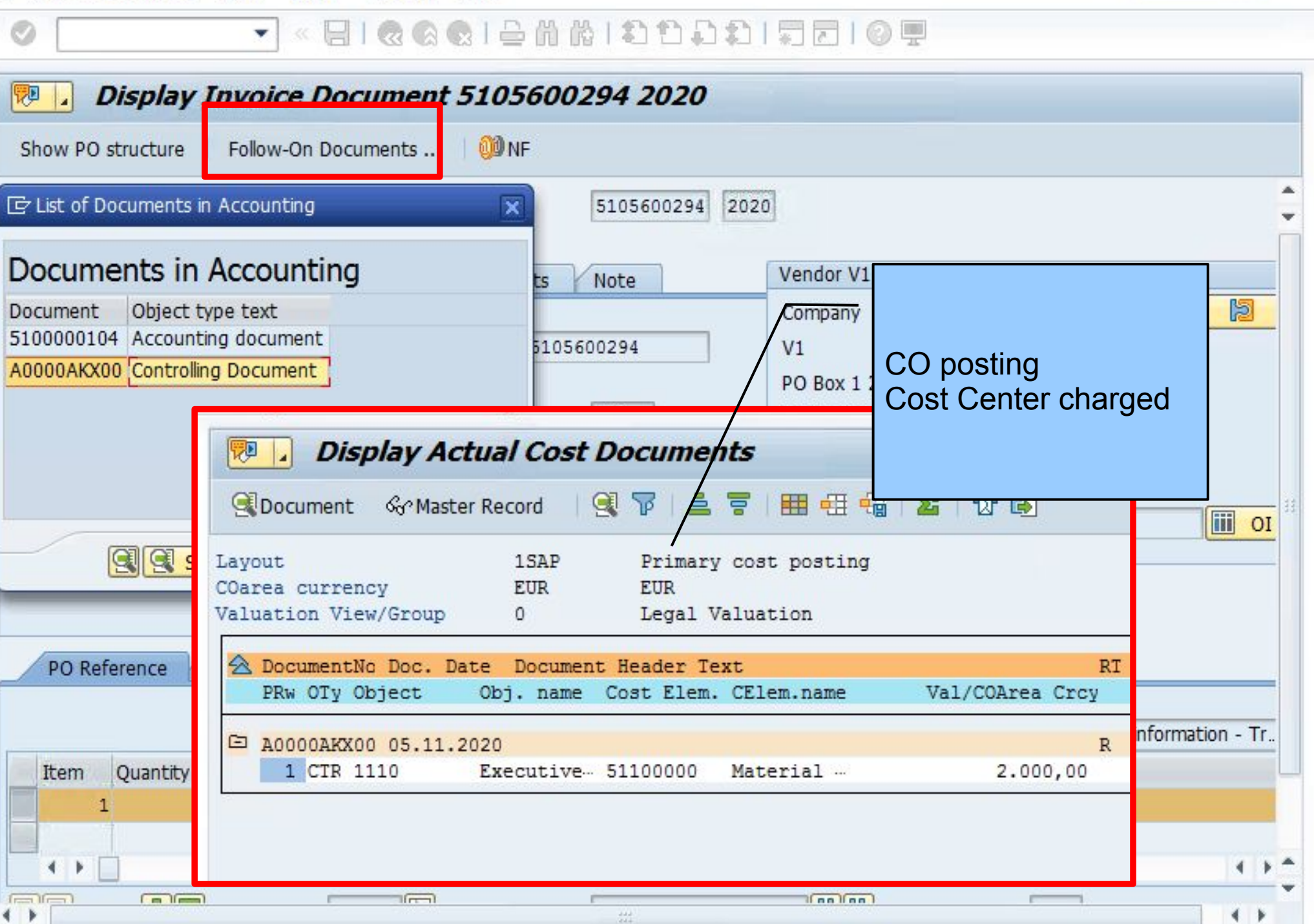

**SAP** 

 $\Box$   $\Box$   $\times$ 

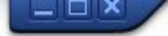

▼ « 日 I « @ « I △ M (A I 和 1 8 1 2 1 2 1 2 1 2 1 2 1 2

#### **SAP**

 $\circ$   $\mathbb{T}$ 

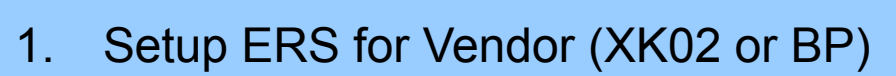

- 2. Setup Purchase Order for Invoicing Plan (ME21N)
- 3. Invoicing Plan (MRIS)
- 4. Check auto Invoice in PO History (ME23N)
- **5. Check Invoice Listing (MIR6)**
- 6. Check "Invoicing Plan indicator" in Invoice Header (SE16N)

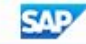

## V < EIQQQI = M M I D D D I FFI O T

 $\Box$   $\times$ 

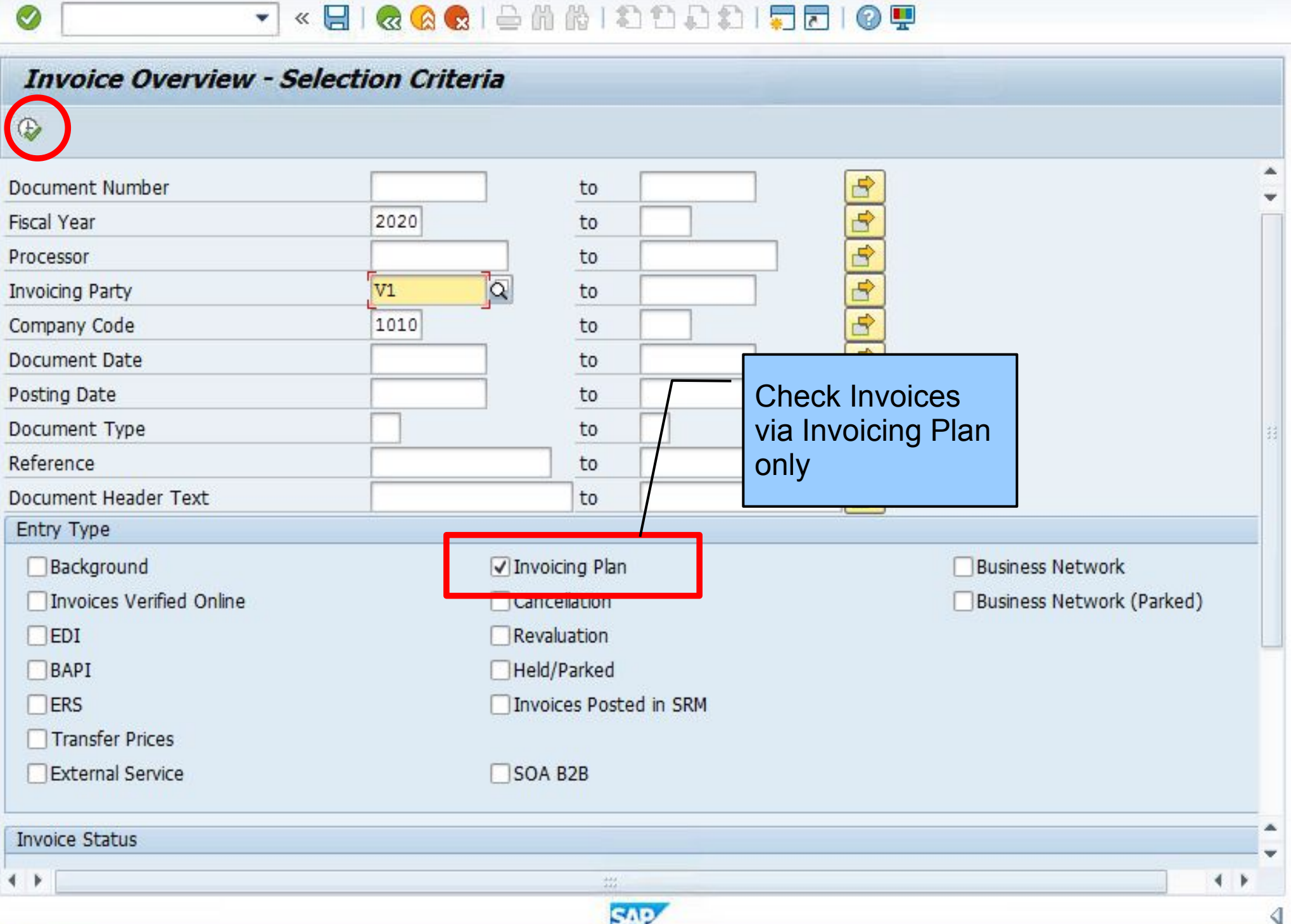

 $\Box$   $\times$ 

### 7 < 日| Q Q Q | A | A | A | A | A | 8 | 5 | 0 !!

#### **Invoice Overview: Invoice Documents**

日日

 $R$ 

Ø

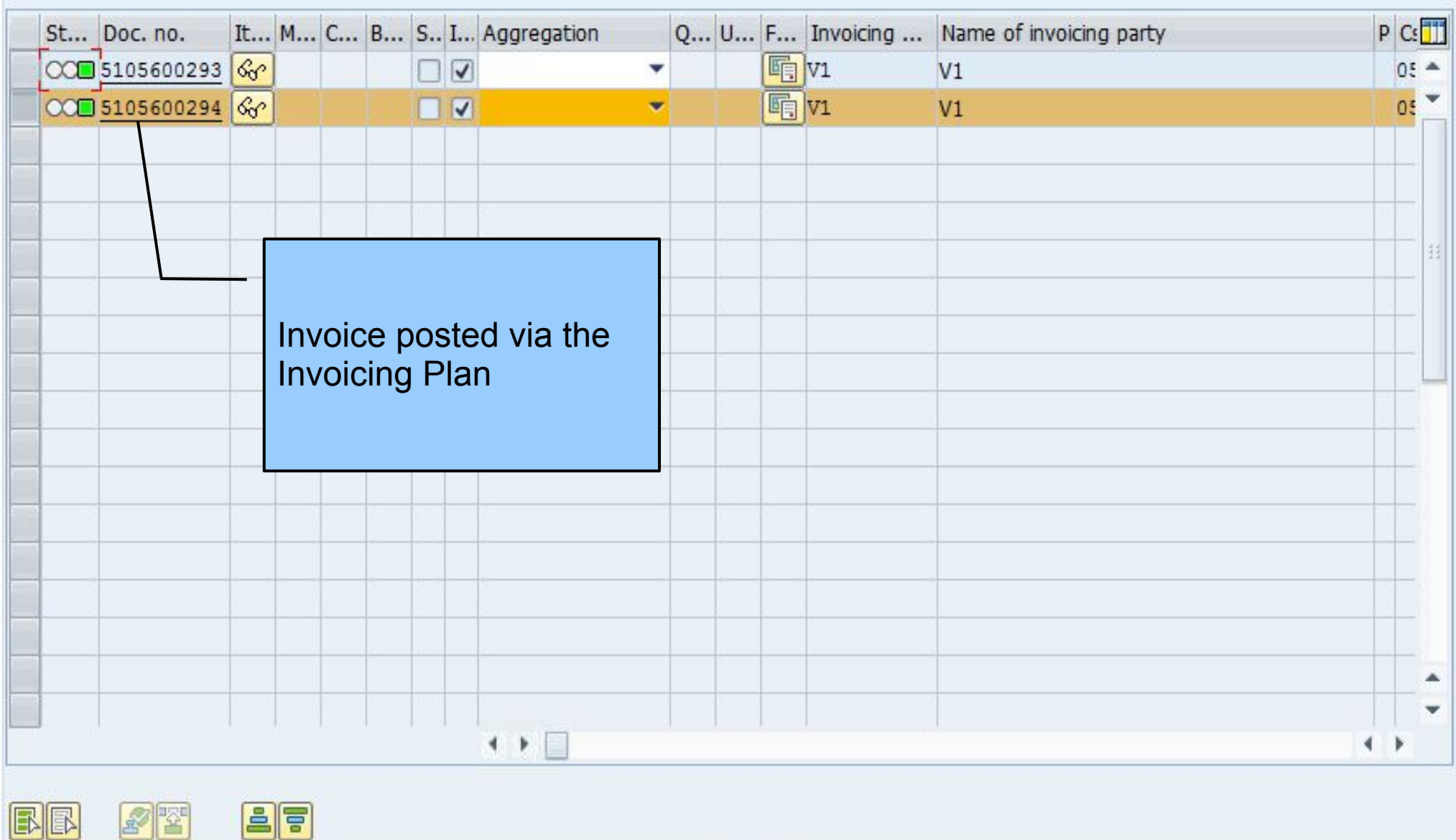

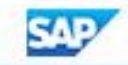

).

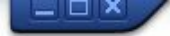

▼ « 日 I « Q @ I 스 M M I 8 8 8 1 5 8 1 5 8 9 9

#### **SAP**

 $\circ$   $\mathbb{T}$ 

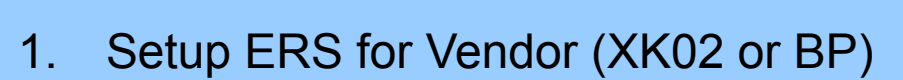

- 2. Setup Purchase Order for Invoicing Plan (ME21N)
- 3. Invoicing Plan (MRIS)
- 4. Check auto Invoice in PO History (ME23N)
- 5. Check Invoice Listing (MIR6)
- **6. Check "Invoicing Plan indicator" in Invoice Header (SE16N)**

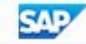

### V < EIQQQI = 000 DDDI FFFI 0 4

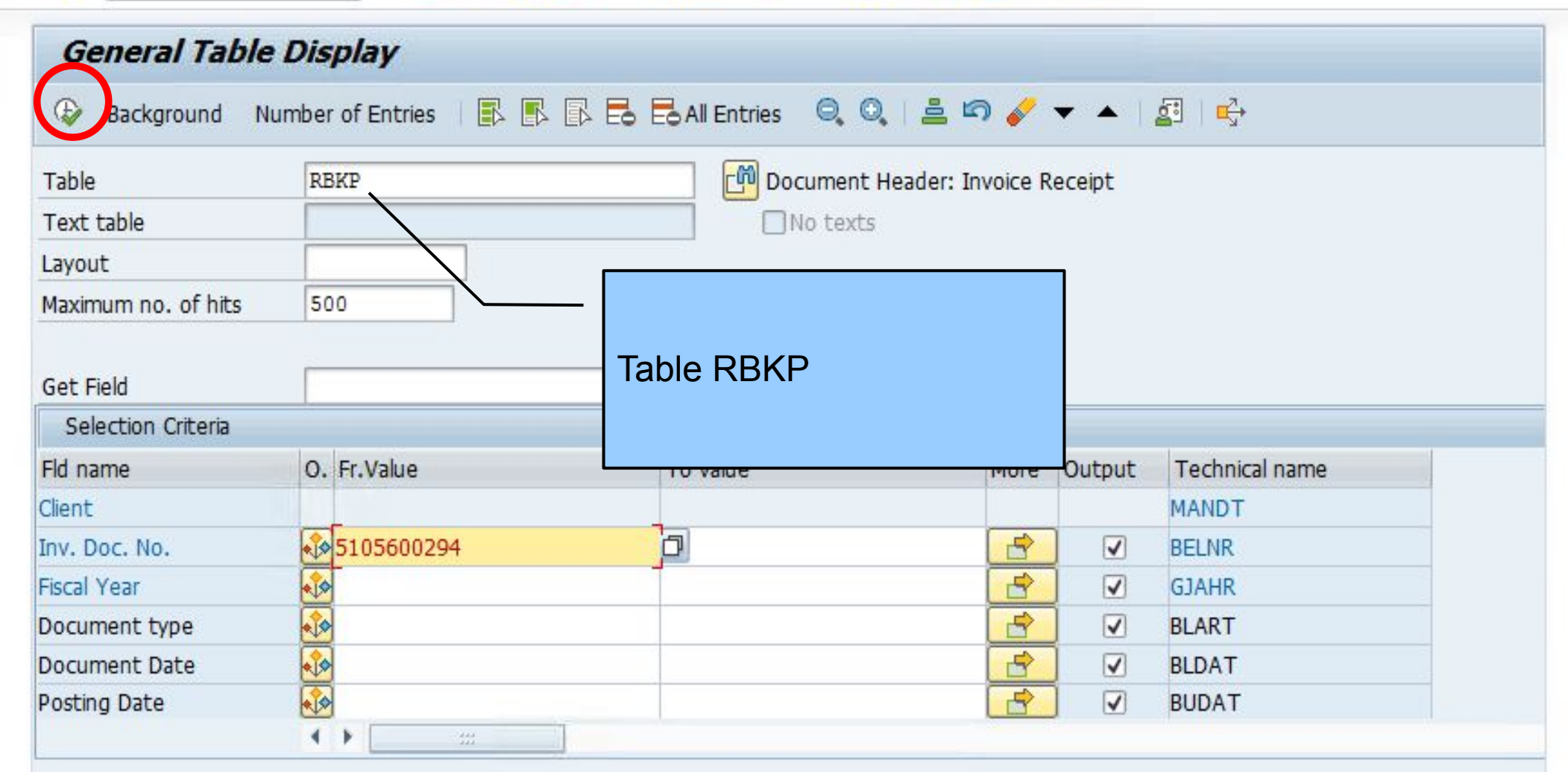

 $\frac{2\pi}{2\pi\epsilon}$ 

**SAP** 

Ø

◁

 $\times$   $-$ 

 $\Box$   $\times$ 

### V < EIQQQIë M (1) 1) 1) 1 1 1 2 1 0 9

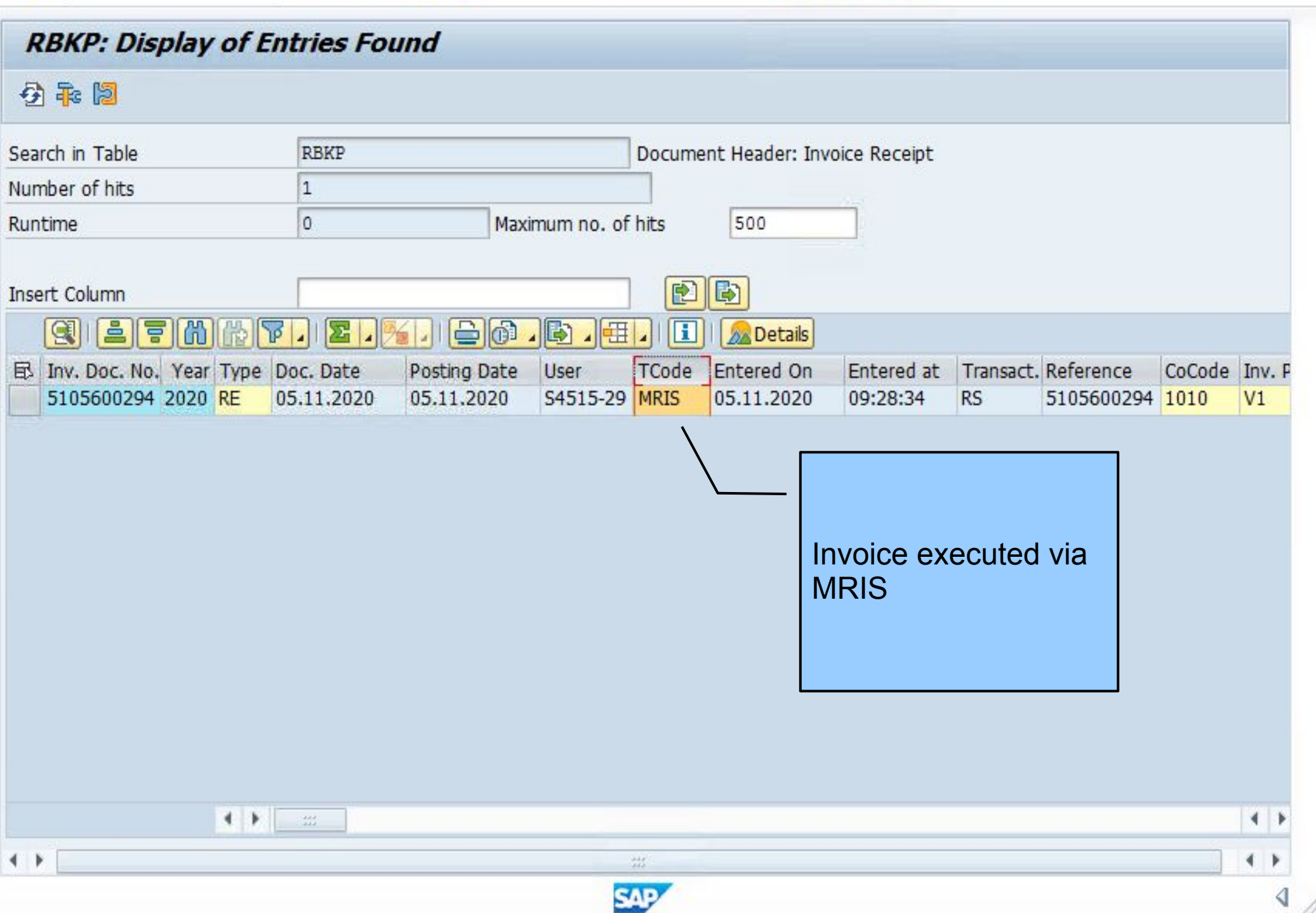